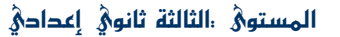

اعداد ،

الحـــــــــــاجز الآلي

المادة ، التكنولوجيا الصناعية

المؤسسة ،

## تحليل الحاجة

**وضعية ـ مسألة** : لتنظيم الدخول إلى مرأب السيارات، قرر مالك المر أب نكليف مقاولة للقيام بالدر اسات اللاز مة لإقامة حاجز بمدخل المر آب يُ**فتح و يُغلق بطريقة آلية.** 

## [- بهض الحلول المهتمدة :

2.1 الحاجز ذو التشغيل اليدوى : ■ الإعتماد على الجهد العضلي للحارس : فتح و غلق الحاجز يدويا. ■ تأخير السائقين أثناء الدخول و الخروج. ■ ً ضرورة تواجد الحارس من أجل فتح أو غلق الحاجز .  $: 2.2$  الحاجز الممكنن  $:$ ▪ الضغط على زر فتح الحاجز أو زر إغلاقه. ■ ضرورة تواجد الحارس من أجل الضغط على أحد الزرين. 3 خلاصة ·

يشتغل الحاجز الممكنن بالطاقة الكهربائية التي عوضت الجهد العضلي للحارس في الحاجز البدوي لكن غياب الحارس أو أي نهاون من طرفه يؤدي إلى تـــأخير دخـــول أو خـــروج السيار ات. لذا وجب التفكير في تألية الحاجز ليشتغل بشكل **تلقائي.** 

 $\pm 2$ - الحاجة للحاجز الآلي  $-2$ 

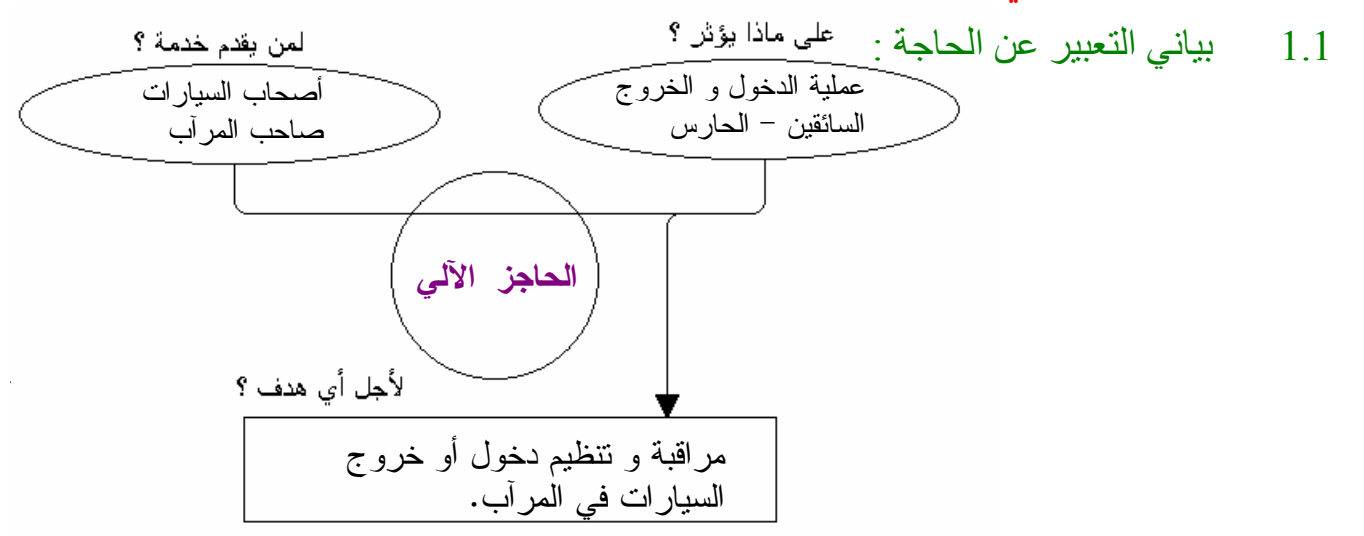

2.1 إقرار الحاجة :

$$
f_{\rm{max}}(x)=\frac{1}{2}x
$$

<u>التطور :</u>

يتبين أن الحاجة للحاجز الآلي مستقرة على المدى المتوسط أو البعيد.